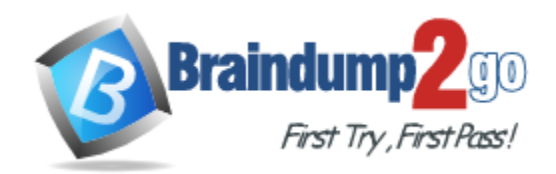

**Vendor:** Microsoft

**Exam Code:** 70-433

**Exam Name:** TS: Microsoft SQL Server 2008, Database Development

**Version:** DEMO

# **QUESTION 1**

You have a table named Inventory. You open a Microsoft Windows PowerShell session at the following location by using the SQL Server Windows PowerShell provider. PS

SQLSERVER:\SQL\CONTOSO\DEFAULT\Databases\ReportServer\Tables\dbo.Invent ory\Columns>

Using the SQL Server Windows PowerShell provider, you need to query all the columns in the table. Which cmdlet should you use?

- A. Get-Item
- B. Get-Location
- C. Get-ChildItem
- D. Get-ItemProperty

**Answer:** C

#### **QUESTION 2**

You are configuring Service Broker to process messages within a single database. You have performed the following steps.

CREATE MESSAGE TYPE CREATE CONTRACT CREATE QUEUE

You need to complete the Service Broker configuration. What should be the next step?

# A. CREATE ROUTE

- B. CREATE SERVICE
- C. CREATE ENDPOINT
- D. CREATE BROKER PRIORITY

#### **Answer:** B

#### **QUESTION 3**

You have a database named Contoso.

The Contoso database has a Service Broker queue named VacationRequestQueue.

The Contoso database has been restored to a new server.

Since restoring the database, Service Broker is no longer able to send new messages. You need to configure Service Broker in order to resolve the issue. Which Transact-SQL statement should you use?

- A. ALTER DATABASE Contoso SET NEW\_BROKER;
- B. ALTER DATABASE Contoso SET ENABLE\_BROKER;
- C. ALTER QUEUE VacationRequestQueue WITH STATUS = ON;
- D. ALTER QUEUE VacationRequestQueue WITH ACTIVATION (STATUS = ON);

**Answer:** A

L

#### **QUESTION 4**

You created a Service Broker queue by using the following Transact-SQL statement:

```
CREATE QUEUE VacationRequestQueue WITH RETENTION = OFF, ACTIVATION ( 
PROCEDURE NAME = dbo.VacationRequestProcess,MAX QUEUE READERS = 5, EXECUTE AS SELF
);
```
You need to modify the Service Broker queue to prevent it from processing received messages. The queue should continue to receive messages. Which Transact-SQL statement should you use?

- A. ALTER QUEUE VacationRequestQueue WITH RETENTION = ON;
- B. ALTER QUEUE VacationRequestQueue WITH STATUS = OFF;
- C. ALTER QUEUE VacationRequestQueue WITH ACTIVATION (STATUS = OFF);
- D. ALTER QUEUE VacationRequestQueue WITH ACTIVATION (EXECUTE AS OWNER);

**Answer:** C

## **QUESTION 5**

You use the same Service Broker configuration to support a Web site and an internal application. The Web site generates a greater workload than the internal application. You need to configure Service Broker to ensure that messages sent by the internal application are processed before those sent by the Web site. Which Transact-SQL statement should you use?

- A. ALTER SERVICE
- B. CREATE CONTRACT
- C. CREATE BROKER PRIORITY
- D. ALTER QUEUE WITH ACTIVATION

**Answer:** C

### **QUESTION 6**

You are using Microsoft SQL Server 2008 Enterprise Edition. You need to maintain a history of all data modifications made to a table, including the type of modification and the values modified. Which tracking method should you use?

- A. Database Audit
- B. Change Tracking
- C. C2 Audit Tracing
- D. Change Data Capture

**Answer:** D

#### **QUESTION 7**

L

A database contains tables named Sales and SalesArchive. SalesArchive contains historical sales data. You configure Change Tracking on the Sales table.

The minimum valid version of the Sales table is 10. You need to write a query to export only sales data that changed since version 10, including the primary key of deleted rows. Which method should you use?

- A. FROM Sales RIGHT JOIN CHANGETABLE (CHANGES Sales, 10) AS C ...
- B. FROM Sales INNER JOIN CHANGETABLE (CHANGES Sales, 10) AS C ...
- C. FROM Sales INNER JOIN CHANGETABLE (CHANGES SalesArchive, 10) AS C ...
- D. FROM Sales RIGHT JOIN CHANGETABLE (CHANGES SalesArchive, 10) AS C ...

#### **Answer:** A

#### **QUESTION 8**

You are required to modify a table named Sales.SalesOrder. The table has change tracking enabled on it. You need to disable change tracking prior to modifying the Sales.SalesOrder table. Which Transact-SQL statement should you use?

- A. EXEC sys.sp cdc disable db
- B. ALTER DATABASE Contoso SET CHANGE TRACKING = OFF
- C. ALTER TABLE Sales.SalesOrder DISABLE CHANGE\_TRACKING
- D. EXEC sys.sp cdc disable table @source\_schema = N'Sales', @source\_name = N'SalesOrder', @capture\_instance = N'Sales SalesOrder'

#### **Answer:** C

#### **QUESTION 9**

You have implemented change tracking on a table named Sales.SalesOrder. You need to determine all columns that have changed since the minimum valid version. Which function should you use?

- A. CHANGE TRACKING CURRENT VERSION
- B. CHANGE\_TRACKING\_IS\_COLUMN\_IN\_MASK
- C. CHANGETABLE with the CHANGES argument
- D. CHANGETABLE with the VERSION argument

**Answer:** C

L

# **QUESTION 10**

You have two tables named Customers and Orders.

They are related by a foreign key constraint on the CustomerID on each table.

You need to generate the following XML structure that includes all customers and their related orders.

```
<Root> <Customer> 
        <CustomerName>Customer1</CustomerName>
```

```
 <Orders> 
               <Order>
                  <OrderDate>1/1/2008</OrderDate>
                 <OrderValue>422</OrderValue>
               </Order> 
               <Order>
                  <OrderDate>4/8/2008</OrderDate>
                  <OrderValue>300</OrderValue>
               </Order> 
 ... 
           </Orders> 
           ... 
    </Customer> 
<Root>
```
Which query should you use?

- A. SELECT CustomerName, OrderDate, OrderValue FROM Customers c JOIN Orders o ON o.CustomerID = c.CustomerID FOR XML AUTO, TYPE
- B. SELECT \* FROM ( SELECT CustomerName, NULL AS OrderDate, NULL AS OrderValue FROM Customers UNION ALL SELECT NULL, OrderDate, OrderValue FROM Orders) CustomerOrders FOR XML AUTO, ROOT('Root')
- C. SELECT CustomerName, ( SELECT OrderDate, OrderValue FROM Orders FOR XML PATH('Order')) FROM Customers FOR XML PATH('Customer'), ROOT('Root'), TYPE
- D. SELECT CustomerName, ( SELECT OrderDate, OrderValue FROM Orders WHERE Orders.CustomerId = Customers.CustomerId FOR XML PATH('Order'), TYPE) Orders FROM Customers FOR XML PATH('Customer'), ROOT('Root')

**Answer:** D

L

★ Instant Download ★ PDF And VCE ★ 100% Passing Guarantee ★ 100% Money Back Guarantee

# **Thank You for Trying Our Product**

# **Braindump2go Certification Exam Features:**

- ★ More than 99,900 Satisfied Customers Worldwide.
- **★ Average 99.9% Success Rate.**
- ★ Free Update to match latest and real exam scenarios.
- ★ Instant Download Access! No Setup required.
- ★ Questions & Answers are downloadable in PDF format and VCE test engine format.

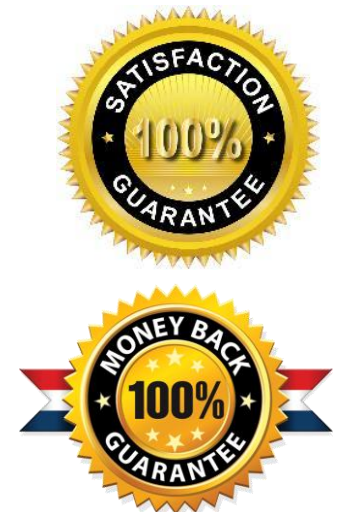

- ★ Multi-Platform capabilities Windows, Laptop, Mac, Android, iPhone, iPod, iPad.
- ★ 100% Guaranteed Success or 100% Money Back Guarantee.
- ★ Fast, helpful support 24x7.

L

View list of all certification exams: <http://www.braindump2go.com/all-products.html>

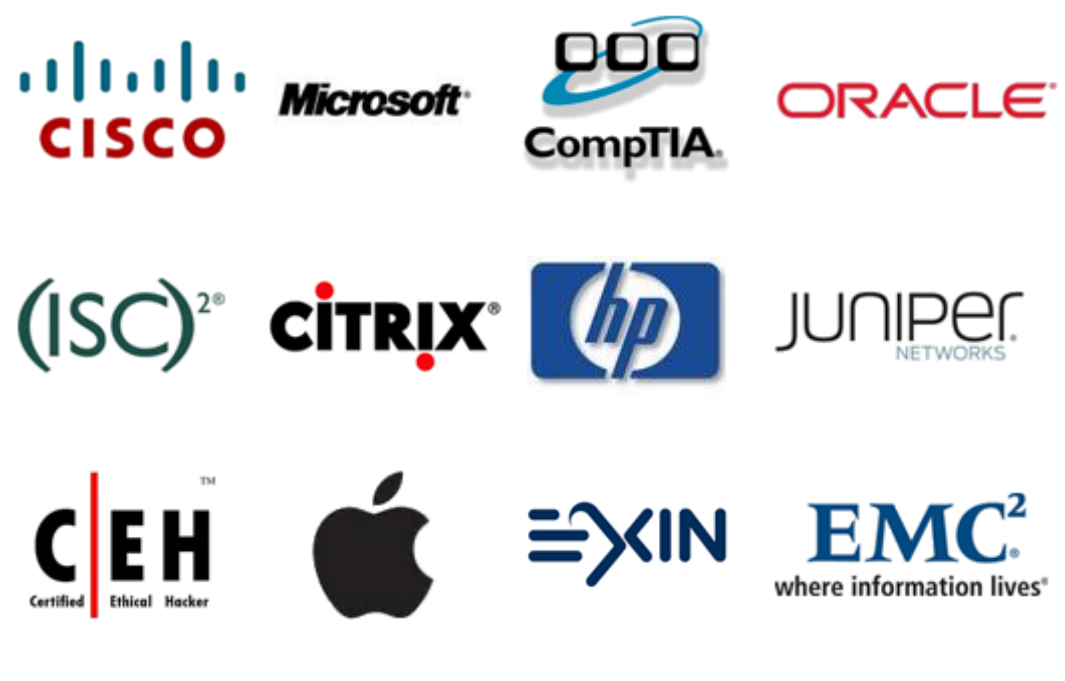

**10% Discount Coupon Code: BDNT2014**